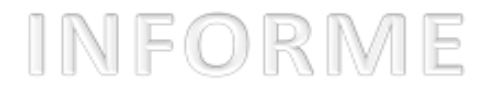

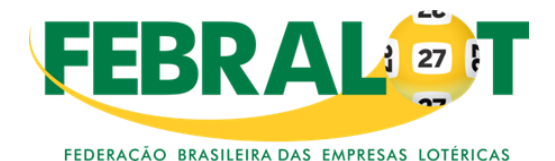

## **SENHORES(AS) PRESIDENTES DE SINDICATOS ESTADUAIS**

## **NOVO TRATAMENTO PARA RECEBIMENTO DE BOLETOS**

## Informe

**A FEBRALOT vem comunicar a todos que por determinação da Caixa Econômica Federal, a partir do dia 01.07.2023, os BOLETOS vão ser transmitidos em rajadas a cada dez minutos, os primeiros levam dez minutos para subir e o último que completa o lote sobe imediatamente, fazendo com que haja tempo de estorno de 0 a 10 minutos, o que, na prática, por não se saber a ordem, não possibilita o estorno.**

Esta mudança – de iniciativa da FEBRABAN, e a CEF pediu **especial atenção para que os colaboradores façam uso da ferramenta de conferência da veracidade do boleto junto a tela do TFL antes de confirmá-lo**.

Assim, recomendamos que os Sindicatos informem a todas as empresas lotéricas de sua base para que tomem conhecimento das novas regras e procedimentos e orientem por escrito os seus empregados para evitar qualquer prejuízo.

Por fim, informamos que no segundo semestre virá uma facilidade no TFL chamada de carrinho de compras que armazena todos os pagamentos do cliente e só após o recebimento do valor em dinheiro ou no cartão é que se confirmam todos de uma vez, havendo, assim, tempo para corrigir qualquer divergência, excluindo ou corrigindo documentos.

Fica ratificado e determinado, desde já, a **necessidade** de verificação das contas do cliente se tem boleto e **garantir que o cliente tenha dinheiro para pagar**, devendo adotar o mesmo procedimento que é feito com DEPÓSITO e PEC.

 **Alertamos que, para haver desconto no salário do empregado pelo não cumprimento das novas regras e procedimentos, estas devem ser entregues por escrito e haver previsão de desconto salarial .**

Atenciosamente

## **DIRETORIA FEBRALOT**

O texto abaixo pode ser usado como modelo :